# **Liebe Kolleginnen und Kollegen,**

17.05.2000

nachdem die Hotline das Produkt "wbneuonl" (V1.0A50 PSTAMP: A50pl2000) getestet hat, wird von uns empfohlen, bei einem Wörterbuchneuaufbau dieses Produkt zu verwenden. Wbneuonl bietet folgende Steuerungsmöglichkeiten:

## **- Testerstellung der Deskriptor-Dateien (keine Veränderung der Datenbank) (T)**

 *Diese Aktivität kann während des laufenden Betriebs unbedenklich gestar tet werde. Es werden nur die dsk-Dateien angelegt. An der Datenbank werden keine Änderungen vorgenommen. Voraussetzungen für einen erfolgreichen Wörterbuchneuaufbau werden kontrolliert. Evtl. auftretende Fehler können in aller Ruhe beseitigt werden.* 

### **- Vollständiger Wörterbuchneuaufbau (W)**

 *Dies bedeutet, daß der Wörterbuchneuaufbau von Anfang bis Ende durch laufen wird, wenn keine Fehler auftreten. Opac- und Sias-Betrieb müssen während dieser Zeit beendet sein. Änderungen in der Datenbank (z.B. editieren der Feldstrukturtabelle) müssen zuvor abgeschlossen sein.* 

### **- Testweise erstellte Deskriptoren jetzt laden (L)**

 *Diese Option erlaubt Ihnen, die zuvor in der Testerstellung erzeugten dsk- Dateien zu verwenden. Somit kann ein Zeitvorteil gegenüber eines voll ständigen Wörterbuchneuaufbaus herausgearbeitet werden (besonders bei größeren Bibliotheken). Auch die Gefahr, einem Programmabbruch zu un terliegen wird dadurch reduziert.* 

 *Wichtig : Erst ab diesem Zeitpunkt ist der OPAC- und SIAS-Betrieb zu be enden. Änderungen in der Datenbank (z.B. editieren der Feld strukturtabelle) müssen bis zu diesem Zeitpunkt abgeschlossen sein.* 

## **- Abbruch der Bearbeitung (Q)**

# **Wichtiger Hinweis:**

Für Anwender, die mit den Versionen sikmabay V1.1A50 und sikmabayp V1.1A50 PSTMP A50pl2000 arbeiten, liegt eine korrigierte INDLOAD.gz auf unserem Server zur Abholung bereit. Diese entzippte Datei muß vor der Anwendung des wbneu im Verzeichnis /home/sokrates/sikmass/bin/prg die alte Datei INDLOAD ersetzen.

Im Folgenden Sehen Sie einen Ablauf als Beispiel eines Titel-Wörterbuchneuaufbaus in

# **A) einem Schritt**

**B) zwei Schritten** 

Wir empfehlen den Wörterbuchneuaufbau **IMMER** in zwei Schritten (also mit testweiser Erstellung der Deskriptoren) durchzuführen!

# **A) Einem Schritt**

- 1) Sikom stoppen
- 2) OPAC-Betrieb beenden
- 3) SIAS-Betrieb beenden
- 4) SIERA-Betrieb beenden
- 5) Änderungen in der Datenbank (z.B.: überarbeitete Feldstrukturtabelle laden)
- 6) Datenank im online-Status und nicht auf no-logging setzten
- 7) Die Datenbankvariable LTAPEDEV muß auf /dev/null gesetzt werden.
- 8) Level-0-Sicherung der Datenbank
- 9) Unter der Kennung "sisis" anmelden.
- 10) Ein Directory "wbneu" erstellen, welches ausreichend Speicherplatz hat.
- 11) Startwbneu eingeben
- 12) Fragen im Programmablauf sind wie folgt zu beantworten:

Sollen alle Wörterbücher neu aufgebaut werden (A)

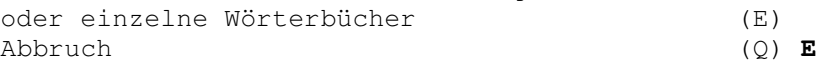

Soll das Titel-Wörterbuch erzeugt werden (J/N/Abbruch=Q) ? **J** Soll das Personen-Wörterbuch erzeugt werden (J/N/Abbruch=Q) ? **N** Soll das Körperschaften-Wörterbuch erzeugt werden (J/N/Abbruch=Q) ? **N** Soll das Schlagwort-Wörterbuch erzeugt werden (J/N/Abbruch=Q) ? **N** Soll das Systematik-Wörterbuch erzeugt werden (J/N/Abbruch=Q) ? **N** Soll das Fremddatenpool-Wörterbuch erzeugt werden (J/N/Abbruch=Q) ? **N** Der Platz im akt. Verzeichnis ist ausreichend für die Deskriptoren-Dateien. Sollen die dsk-Dateien im akt. Verzeichnis angelegt werden (J/N/Q=Abbruch) ? **J** Der Platz unter /var/tmp ist ausreichend für die temp. Sortier-Dateien. Sollen die temp. Sortier-Dateien im Verzeichnis /var/tmp angelegt werden (J/N/Q=Abbruch) ? **J** Im folgenden wird überprüft, ob alle Daten bearbeitet sind. Diese Überprüfung kann ein paar Minuten dauern. 02.03.00 11:39:03: Überprüfung \*.seq-Dateien 02.03.00 11:39:03: Überprüfung Auftragsdateien 02.03.00 11:39:06: Überprüfung negative Katalogschlüssel 02.03.00 11:39:08: Überprüfung Aktions-Bytes Sie haben folgende Möglichkeiten: Testerstellung der Deskriptor-Dateien (keine Veränderung der Datenbank)(T) Vollständiger Wörterbuchneuaufbau (W) **W** Testweise erstellte Deskriptoren jetzt laden (L) Abbruch der Bearbeitung (Q) Folgende Wörterbücher wurden zur Bearbeitung ausgewählt: Titel-Wörterbuch Die Hilfsdateien für die Sortierung werden unter </var/tmp> abgelegt Die Deskriptoren-Dateien werden unter </erst/fwu/wbneu> abgelegt

Jetzt im Hintergrund starten (J/N) ? **J** 

#### **B) zwei Schritten**

### **Schritt a)**

- 1) Sikom stoppen
- 2) Sierabetrieb einstellen
- 4) Unter der Kennung "sisis" anmelden.
- 5) Ein Directory "wbneu" erstellen, welches ausreichend Speicherplatz hat.
- 6) In das Directory "wbneu" wechseln.
- 7) startwbneu eingeben.
- 8) Fragen im Programmaublauf sind wie folgt zu beantworten:

oder einzelne Wörterbücher (E) Abbruch (Q) **E** Soll das Titel-Wörterbuch erzeugt werden (J/N/Abbruch=Q) ? **J** Soll das Personen-Wörterbuch erzeugt werden (J/N/Abbruch=Q) ? **N** Soll das Körperschaften-Wörterbuch erzeugt werden (J/N/Abbruch=Q) ? **N** Soll das Schlagwort-Wörterbuch erzeugt werden (J/N/Abbruch=Q) ? **N** Soll das Systematik-Wörterbuch erzeugt werden (J/N/Abbruch=Q) ? **N** Soll das Fremddatenpool-Wörterbuch erzeugt werden (J/N/Abbruch=Q) ? **N** Der Platz im akt. Verzeichnis ist ausreichend für die Deskriptoren-Dateien. Sollen die dsk-Dateien im akt. Verzeichnis angelegt werden (J/N/Q=Abbruch) ? **J** Der Platz unter /var/tmp ist ausreichend für die temp. Sortier-Dateien. Sollen die temp. Sortier-Dateien im Verzeichnis /var/tmp angelegt werden (J/N/Q=Abbruch) ? **J** Im folgenden wird überprüft, ob alle Daten bearbeitet sind. Diese Überprüfung kann ein paar Minuten dauern. 02.03.00 11:39:03: Überprüfung \*.seq-Dateien 02.03.00 11:39:03: Überprüfung Auftragsdateien 02.03.00 11:39:06: Überprüfung negative Katalogschlüssel 02.03.00 11:39:08: Überprüfung Aktions-Bytes Sie haben folgende Möglichkeiten: Testerstellung der Deskriptor-Dateien (keine Veränderung der Datenbank)(T) Vollständiger Wörterbuchneuaufbau (W) Testweise erstellte Deskriptoren jetzt laden (L) Abbruch der Bearbeitung (Q) **T** Folgende Wörterbücher wurden zur Bearbeitung ausgewählt: Titel-Wörterbuch Die Hilfsdateien für die Sortierung werden unter </var/tmp> abgelegt Die Deskriptoren-Dateien werden unter </erst/fwu/wbneu> abgelegt Die Deskriptoren-Dateien werden \*\*\*TESTWEISE\*\*\* erstellt Jetzt im Hintergrund starten (J/N) ? **J** 

Sollten irgendwelche Fehler aufgetreten sein, so sind diese zu bereinigen und ein neuer Testlauf zu starten. (Bis zu diesem Zeitpunkt wurden keine Änderungen an der Datenbank vorgenommen.) Nachdem der Testlauf ohne Fehler beendet wurde, kann mit dem tatsächlichen Neuaufbau begonnen werden.

#### **Schritt b)**

- 9) OPAC-Betrieb beenden.
- 10) SIAS-Betrieb beenden.
- 11) Datenbank im online-Status und nicht auf no-logging setzten
- 12) Die Datenbankvariable LTAPEDEV muß auf /dev/null gesetzt werden.
- 13) Level-0-Sicherung der Datenbank
- 14) Änderungen in der Datenbank (z.B.: Feldstrukturtabelle entladen und überarbeitete wieder laden) sind jetzt vorzunehmen.
- 15) startwbneu eingeben
- 16) Die, bis zum Erscheinen der Zeile "Sie haben folgende Möglichkeiten", im Programmablauf gestellten Fragen, sind wie oben beschrieben zu beantworten. Bei Auswahl der Möglichkeiten geben Sie bitte jetzt "**L**" ein. Dies bedeutet, daß Sie auf den fehlerfreien Testlauf aufsetzen.

### *Abschlußarbeiten:*

Nach erfolgreichem Wörterbuchneuaufbau und ebensolcher Endkontrolle ist eine erneute Level-0-Sicherung zu starten und die Variable LTAPEDEV auf den ursprünglichen Wert zu legen.

Anschließend kann der normale Betrieb wieder aufgenommen werden.